## BAIN MUSC 336 *Introduction to Computer Music*

## **AUDACITY**

"Audacity is free, open source, cross-platform software for recording and editing sounds."

– Audacity Team

## **Terms & Concepts**

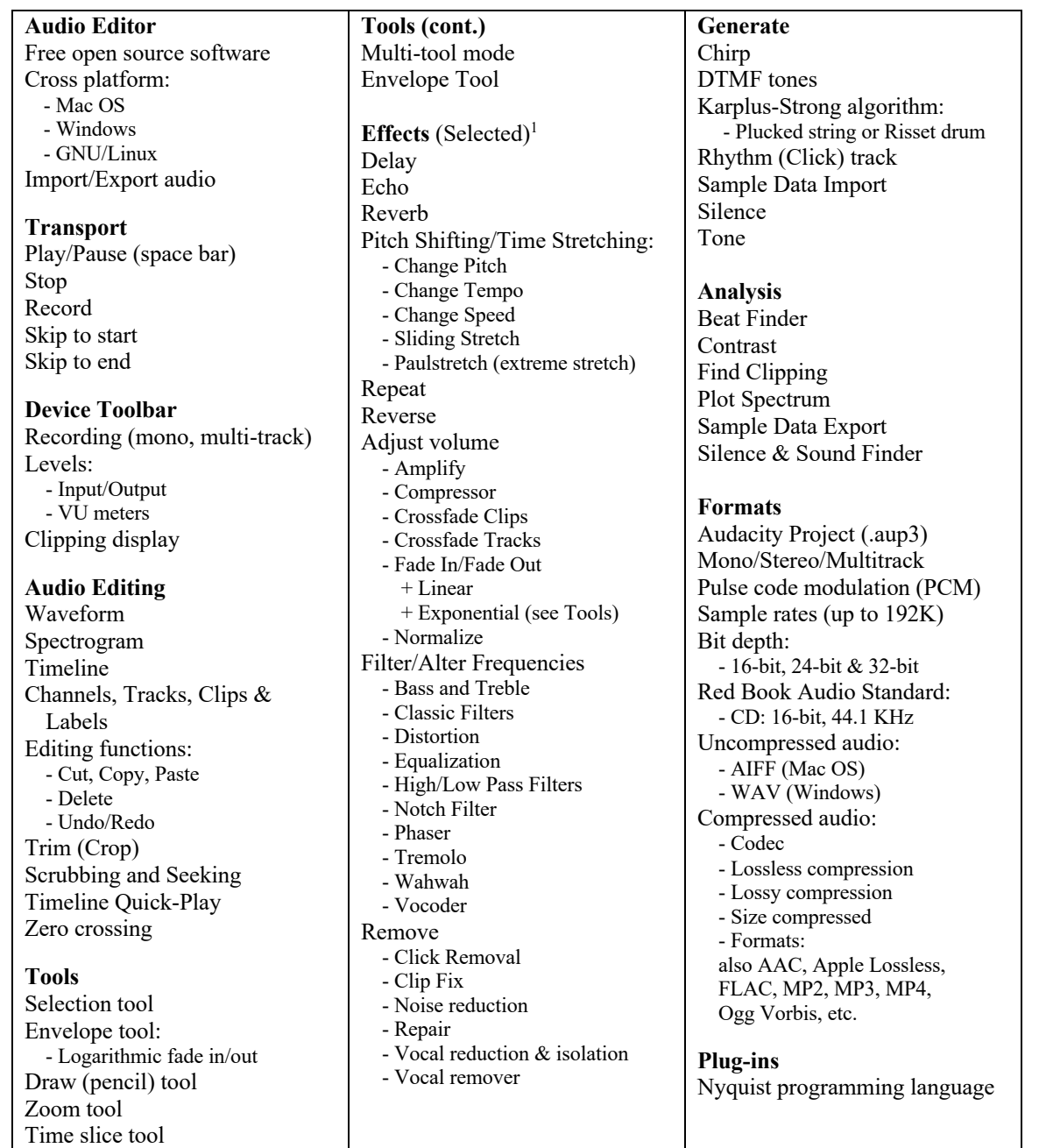

Audacity Manual - https://manual.audacityteam.org

<sup>1</sup> A complete listing of Audacity's *Effects, Generators, Analyzers and Tools* (with documentation) is available at: https://manual.audacityteam.org/man/index\_of\_effects\_generators\_and\_analyzers.html.